# Multiplexing

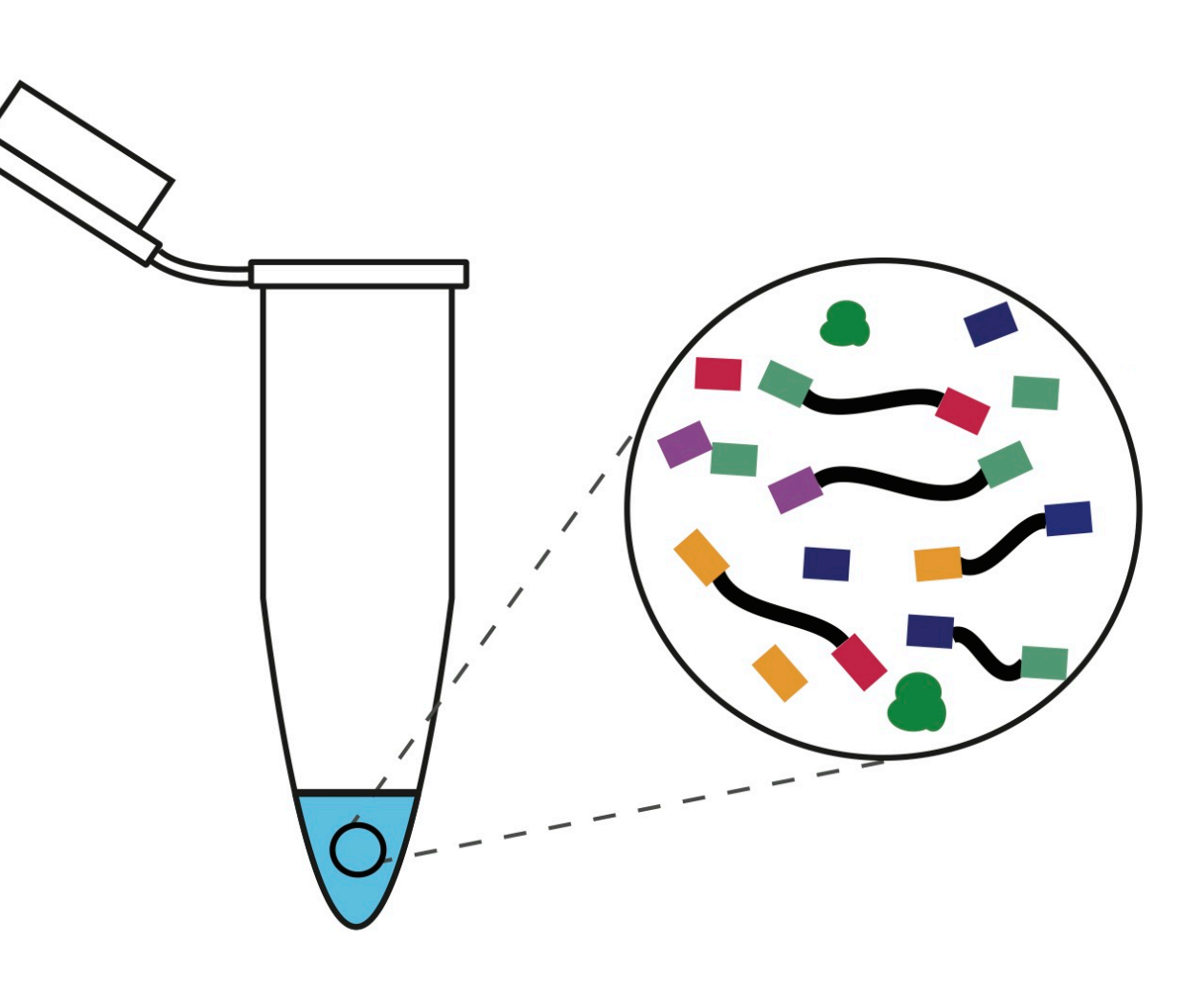

**Pooling Libraries from Different Samples**

i5 Index

**Sequence** 

Index sequences are "barcodes" for multiplexing

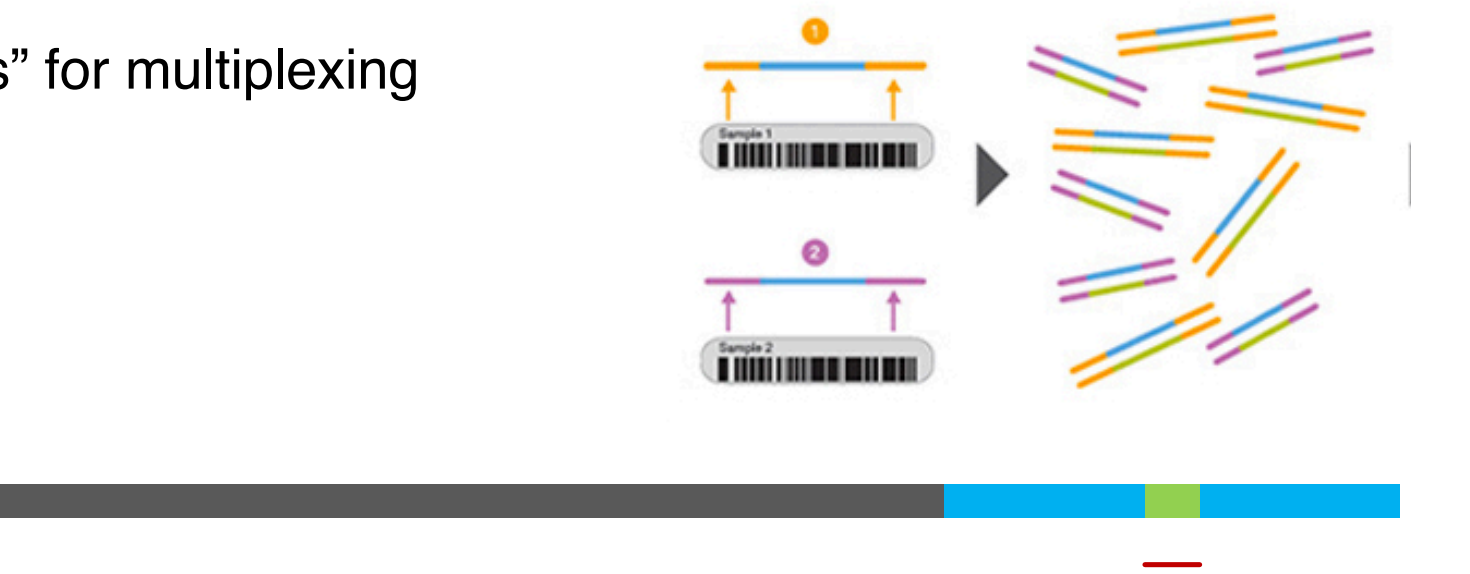

i7 Index **Sequence** 

- Multiplexing involves pooling libraries from different biological samples to be sequenced together on the same flow cell.
- The i5 and i7 index sequences are barcodes that are shared by all molecules from the same library so that libraries can be distinguished from each other during data analysis.

## **General Multiplexing Recommendations**

• Incorporate library-specific barcodes. Avoid home-brew methods that add the barcode directly at the end of the DNA insert unless you know what you are doing.

- Be conservative about pooling
	- Not all libraries will be equally represented in your mix
	- Number of clusters may be lower than anticipated

• Consider how cross-contamination will affect your analysis and use redundant dual-indexing when possible.

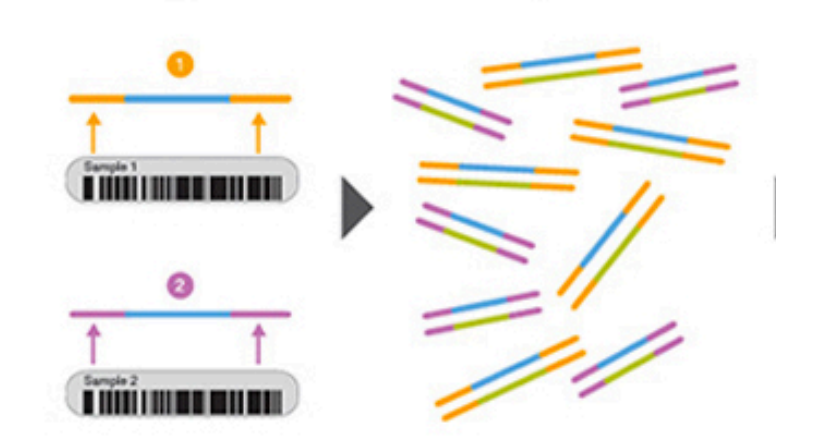

## **Single vs Dual Indexing**

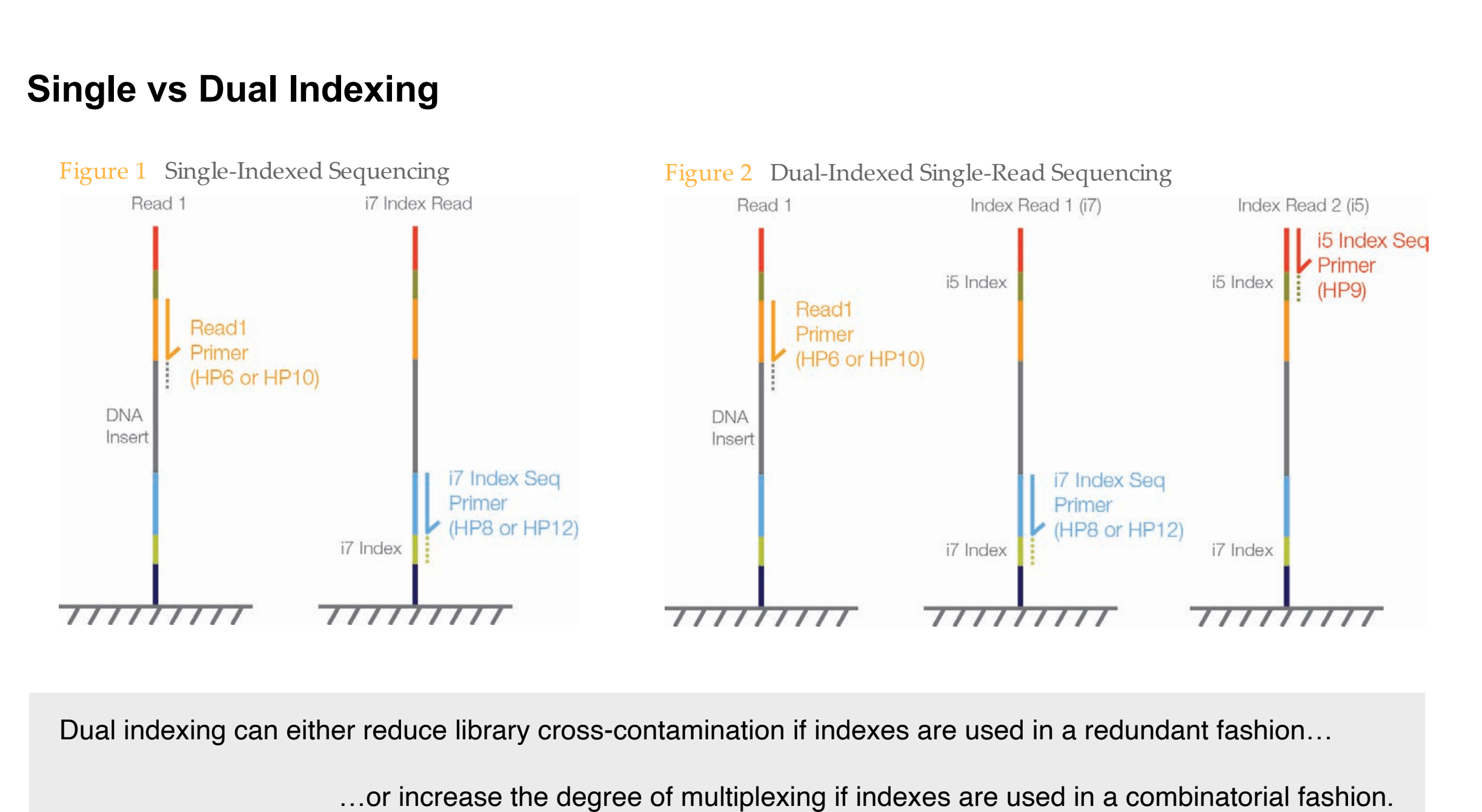

Dual indexing can either reduce library cross-contamination if indexes are used in a redundant fashion...

...or increase the degree of multiplexing if indexes are used in a combinatorial fashion.

#### Index "Hopping" and Library Cross-Contamination G@UD KNVDQ Q@SDR NE HMCDW GNOOHMF ≤ BNLO@QDC SN KHAQ@QDC SN KHAQ@QDC SN KHAQ@QDC SN KHAQ@QDC SN KHAQ@QHDR QTM N

For an the flow coll Even with perfect lab technique, library contamination occurs on the flow cell.

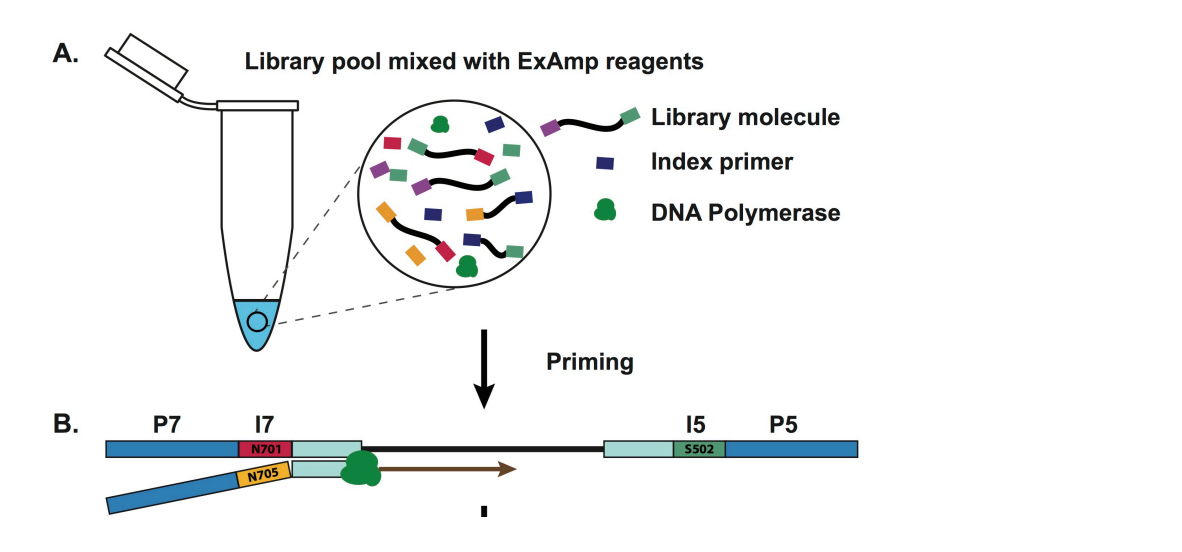

#### Table 1: Best Practices for Reducing Index Hopping

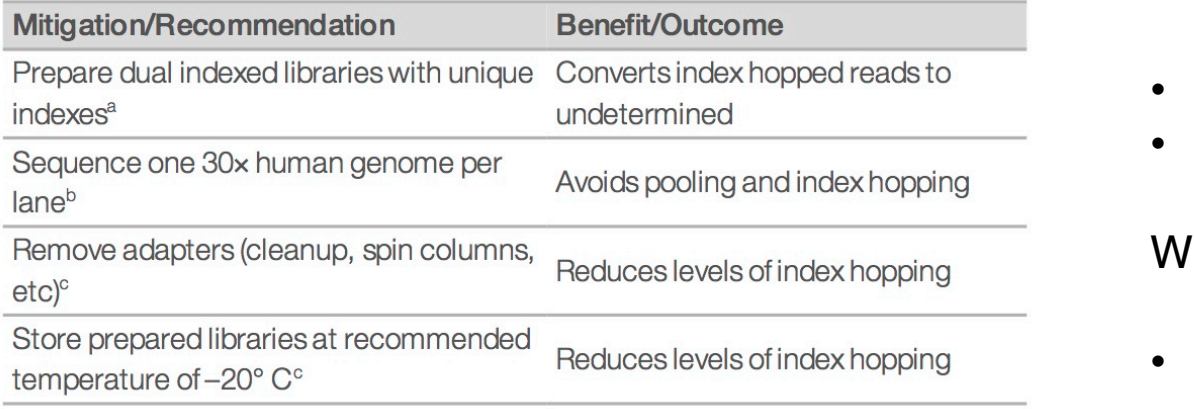

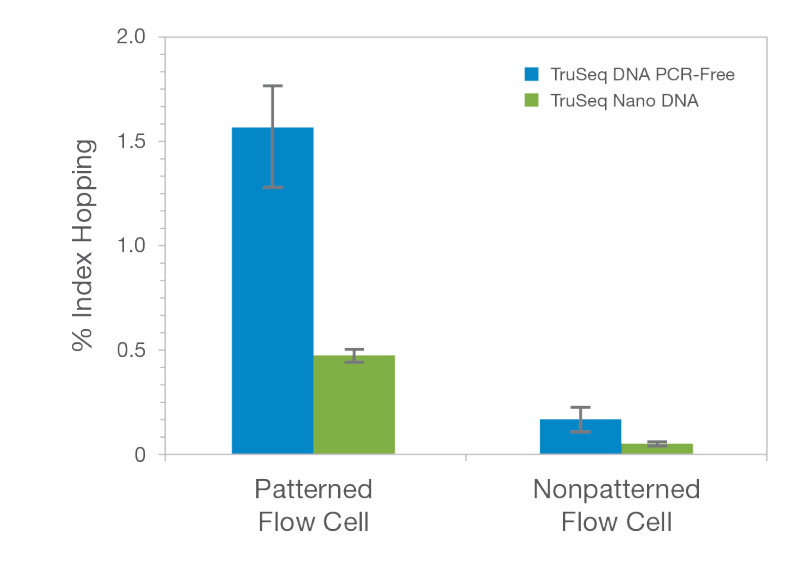

When this matters a lot: When this matters a lot:

- Single-cell genomics
- RNA-seq (especially comparative transcriptomics)

When it is more tolerable:

• Genome sequencing

## **Library Pooling Calculations**

Converting concentration to molarity with dsDNA libraries (concentration in ng/µl)  $\sim$  x 10<sup>6</sup> = concentration in nM  $(660 g/mol \times average library size in bp)$ 

**Helpful hints: Moles = Molarity x Volume**  $ul = 1 x10^{-6} L$ **nM = 1 x 10-9 M fmole= 1x10-15 moles**

### **A) If the average size of your amplicon is 300 bp, what is the molarity of each of the following libraries?**

Library Sample A) 1.2 ng/uL

Library Sample B) 1.8 ng/uL

Library Sample C) 2.0 ng/uL

**B) How many moles are in 2 µL of each sample?**

**C) If you wanted to add 10 fmoles of each library to a pooled library for sequencing, how much volume (in uL) would you add to each?**

**D) The sequencing facility you are sending your sample to requires that you send at least 10 uL of sample that is > 4 nM. Open the pooling spread shee[t: https://dbsloan.github.io/todos\\_santos\\_ngs2019/protocols/pooling\\_spreadsheet.xls](https://dbsloan.github.io/todos_santos_ngs2019/protocols/pooling_spreadsheet.xlsx)x**

**Input the molarities you found for each library sample. Enter 10 fmoles in for each sample. Would this pooling scheme meet the facility's requirements?**